## **EXPERIMENTATION ASSITEE PAR ORDINATEUR AVEC LE LOGICIEL NEMO (Micrelec)**

**État du dispositif** : les capteurs nécessaires à l'enregistrement sont branchés et étalonnés. Le logiciel NEMO est lancé.

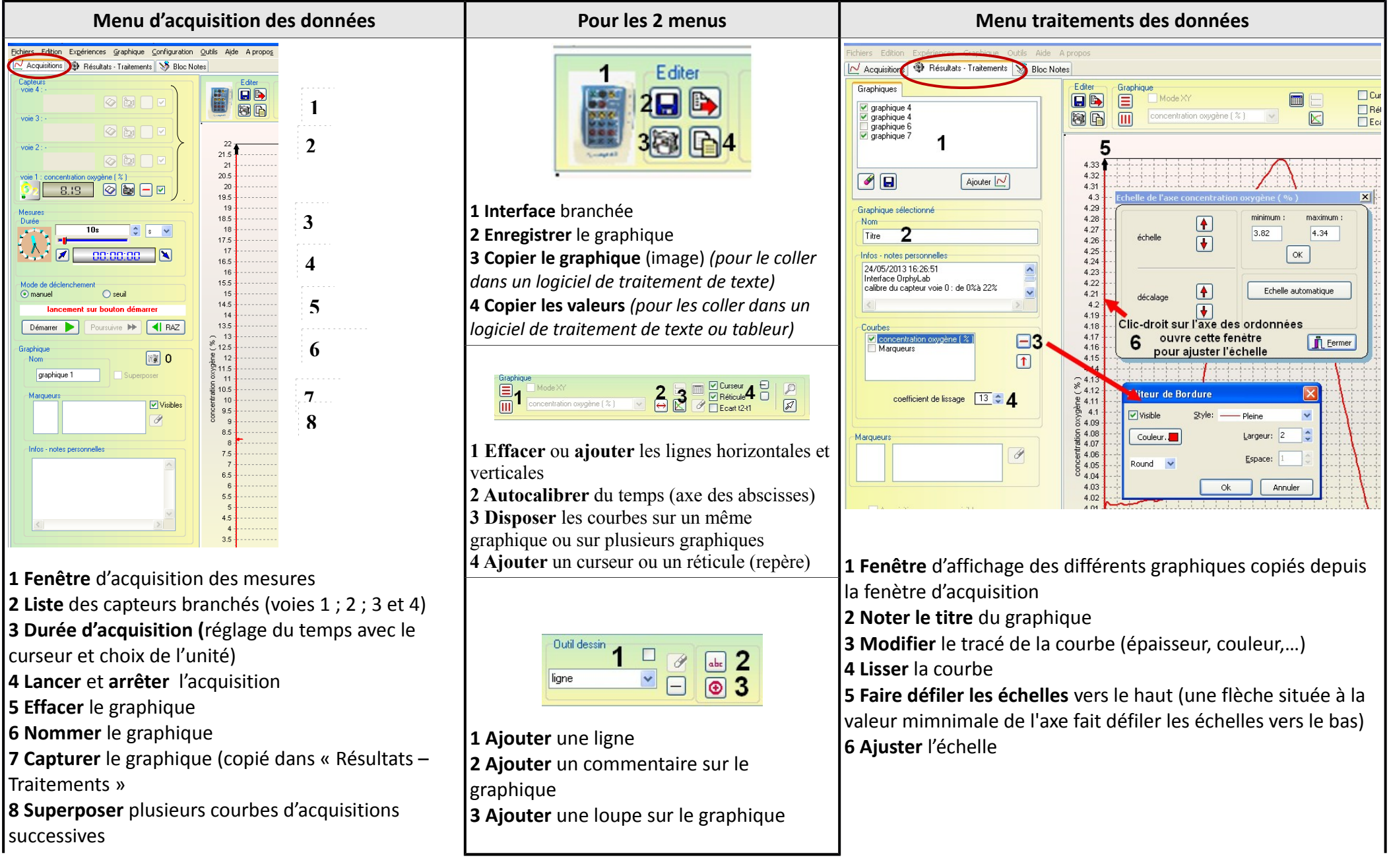